## **电梯刷卡控制ZP-IC1T-H-D**

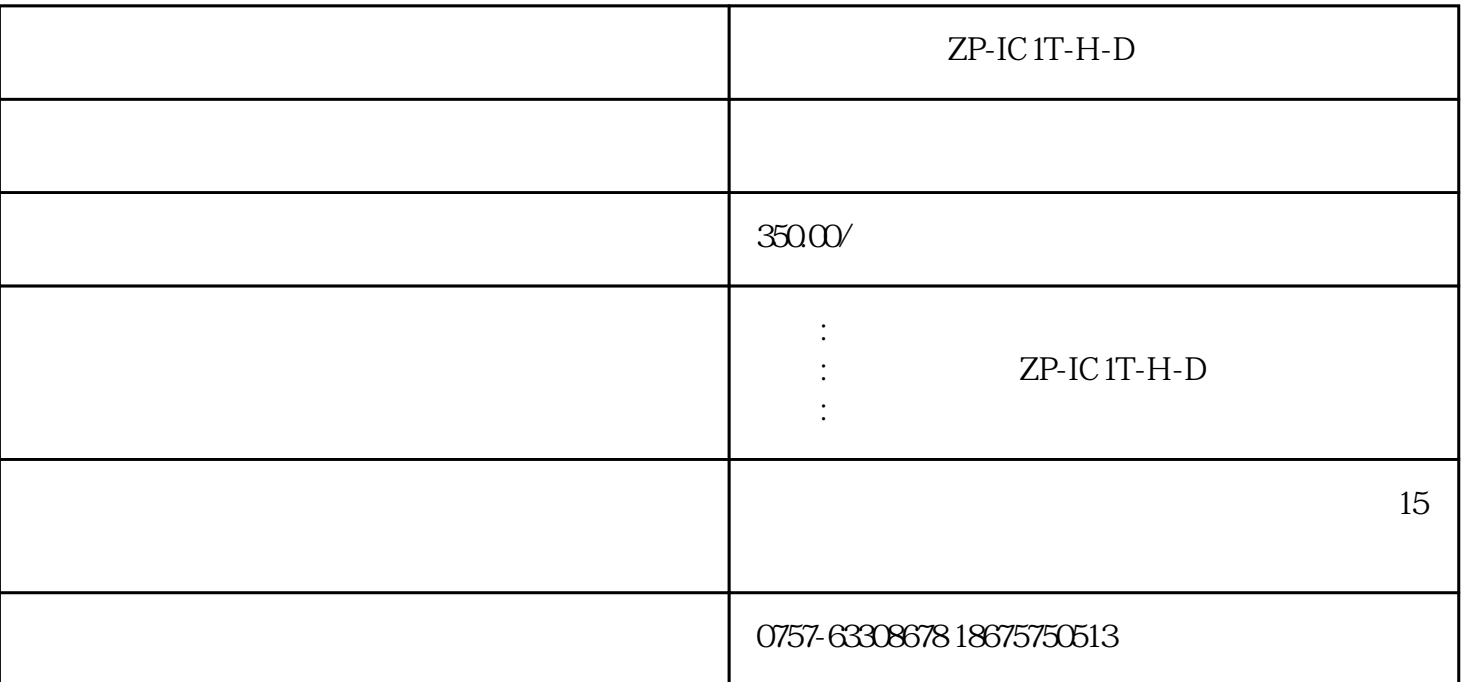

 $\mathbb{Z}$ P-IC 1T-H-D

 $ZP-IC1T-H-D$ 

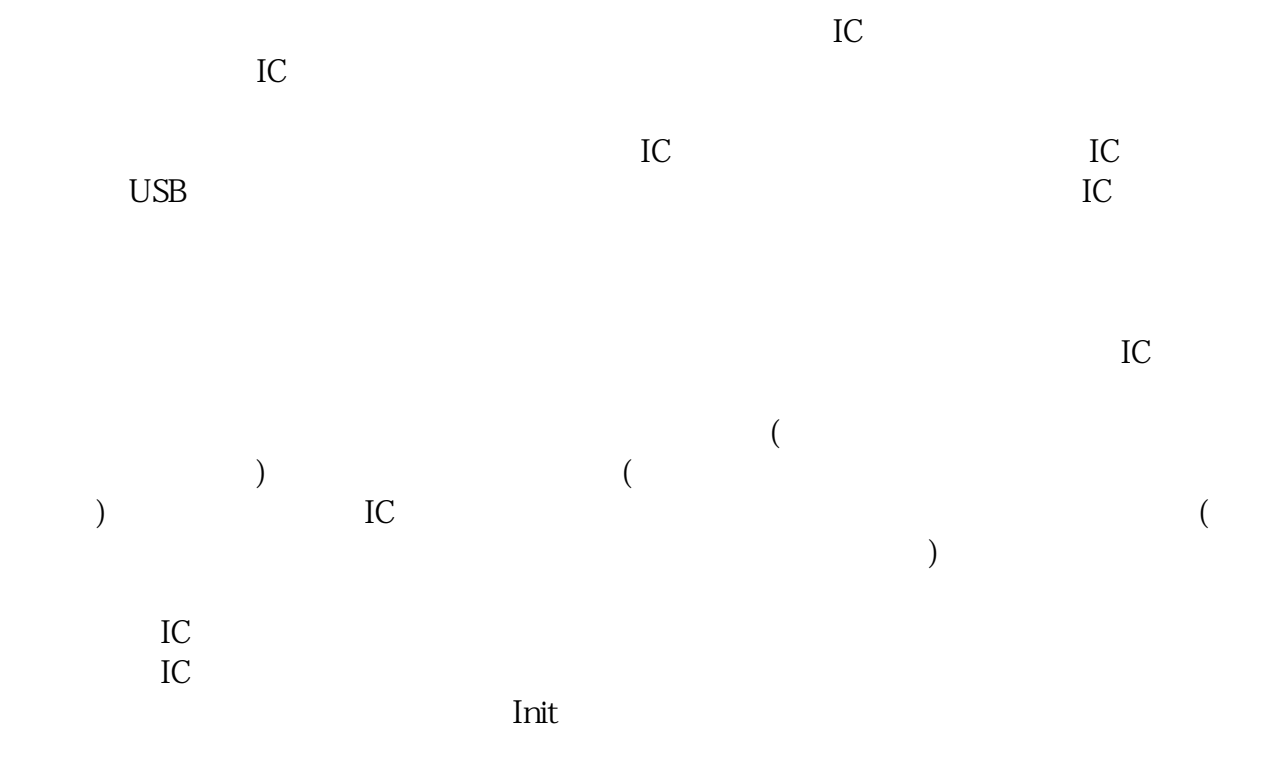

 $($ 

- $\frac{www.668zp.com}{0}$
- $10<sub>www.668</sub>$

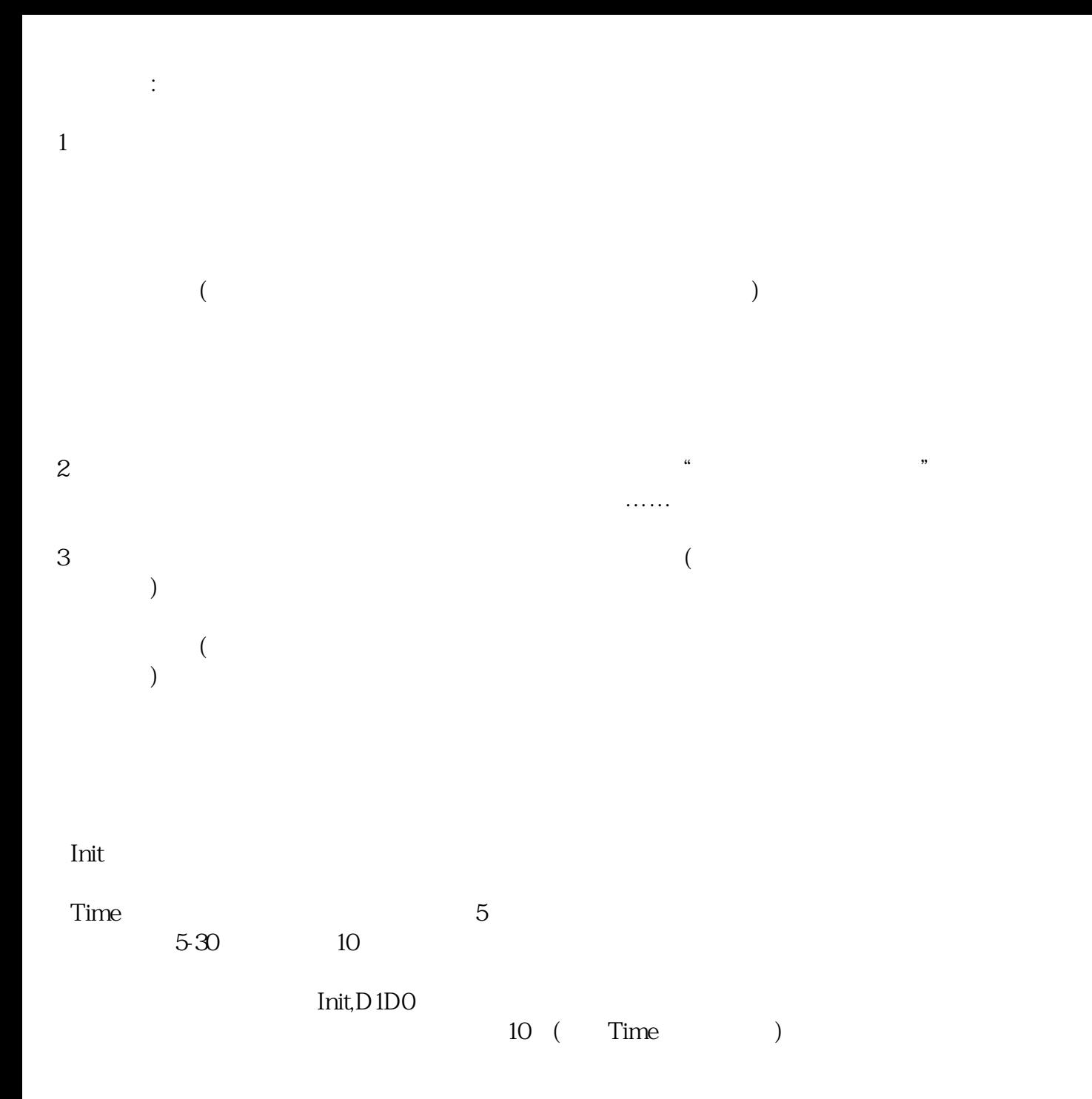

 $($